# Découvrir la C.F.A.O : Conception et Fabrication Assistée par **Ordinateur CORRECTION**

S1-04

# 1/ LES ETAPES DE LA CONCEPTION D'UN OBJET

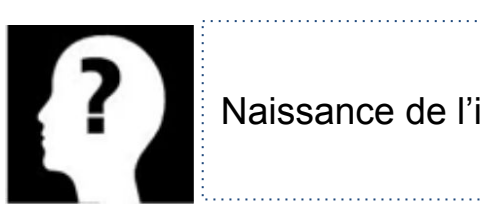

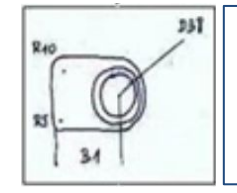

Naissance de l'idée Faire un dessin sur feuille

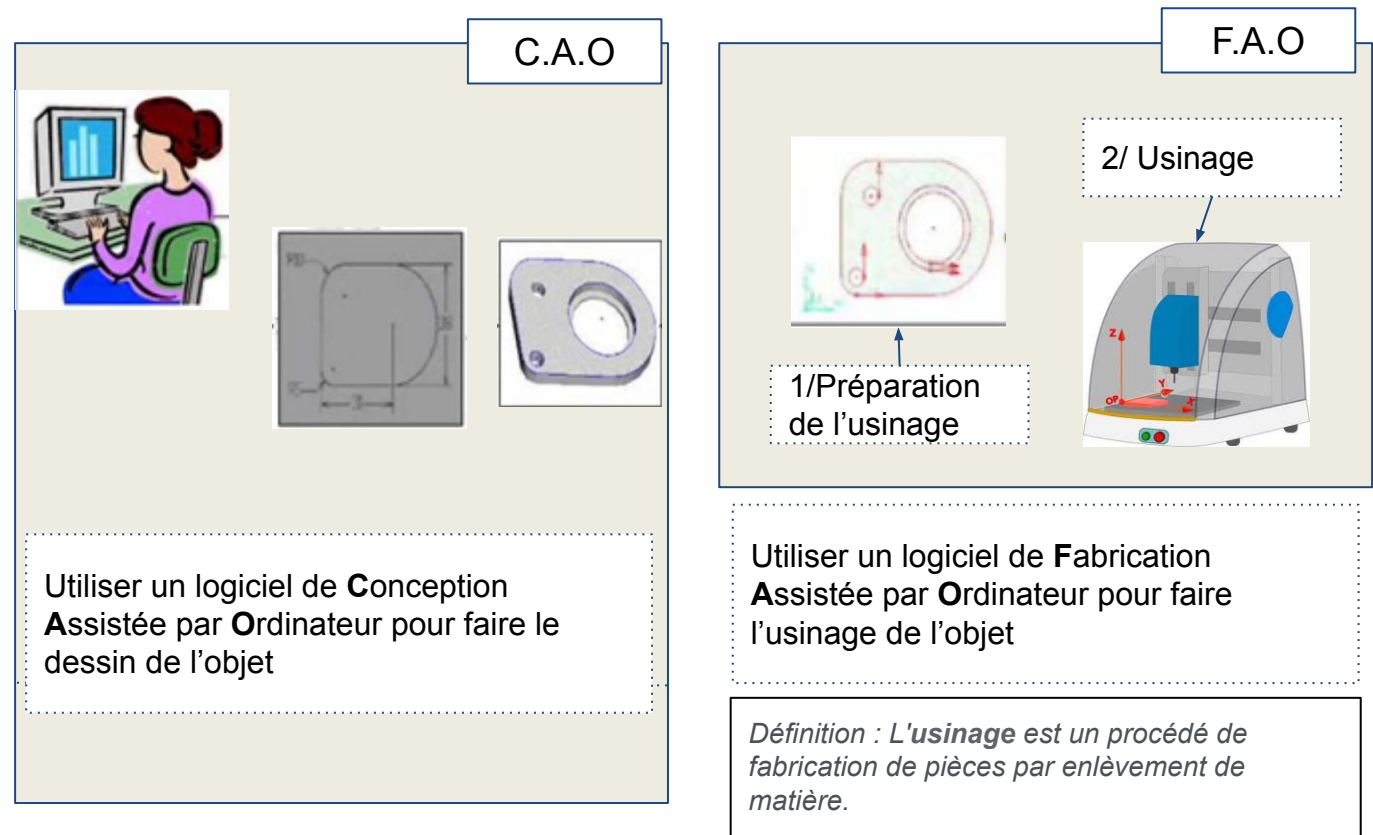

### 2/ La CFAO

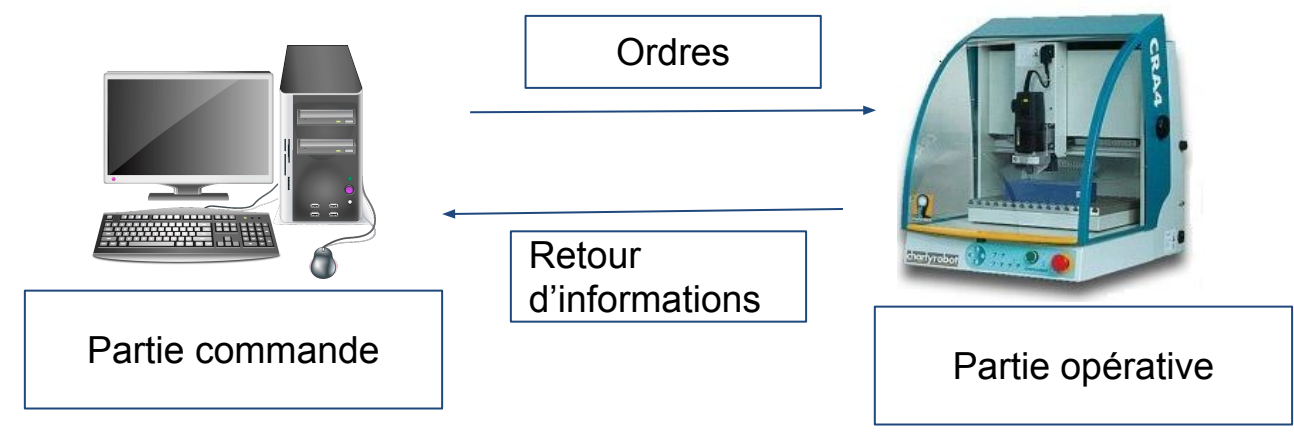

#### 3/ La CAO

Définition : C'est la conception assistée par ordinateur. Il s'agit d'utiliser un logiciel spécialisé pour dessiner une pièce.

Type de logiciel utilisé en 3D :

- Un modeleur 3D (dessin en 3 dimensions)
	- ex : Solidworks

Type de logiciel utilisé en 2D :

- Un logiciel de conception en 2 dimensions
	- ex : Charlygraal

### 4/ La FAO

Définition : La **F**abrication **A**ssistée par **O**rdinateur consiste à utiliser une machine connectée à un ordinateur pour fabriquer une pièce ou un objet à partir d'un fichier.

#### 5/ La simulation

Rôle de la simulation : La simulation permet de réaliser une fabrication virtuelle pour vérifier sur si le fichier à réaliser est correct.

#### 6/ L'usinage

Les opérations d'usinages (avec la machine) :

- Préparer la pièce (mettre le ruban adhésif double-face)
- Fixer la pièce sur le plateau
- Lancer l'usinage
- *● Changer l'outil et reprendre l'usinage (étape pas toujours nécessaire)*
- Nettoyer la machine